ESA - Official Use

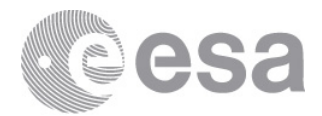

# esac

European Space Astronomy Centre (ESAC) European Space Agency (ESA) Camino Bajo del Castillo s/n Urb. Villafranca del Castillo 28692 Villanueva de la Canada - Madrid SPAIN

# COMET 67P/CHURYUMOV-GERASIMENKO NORTHERN HEMISPHERE GEOLOGICAL MAPS

Date of Issue 2021/05/18

Prepared by Björn Grieger

**European Space Agency** Agence spatiale européenne

1

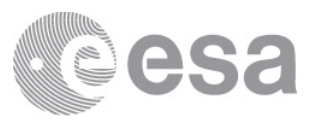

# Contents

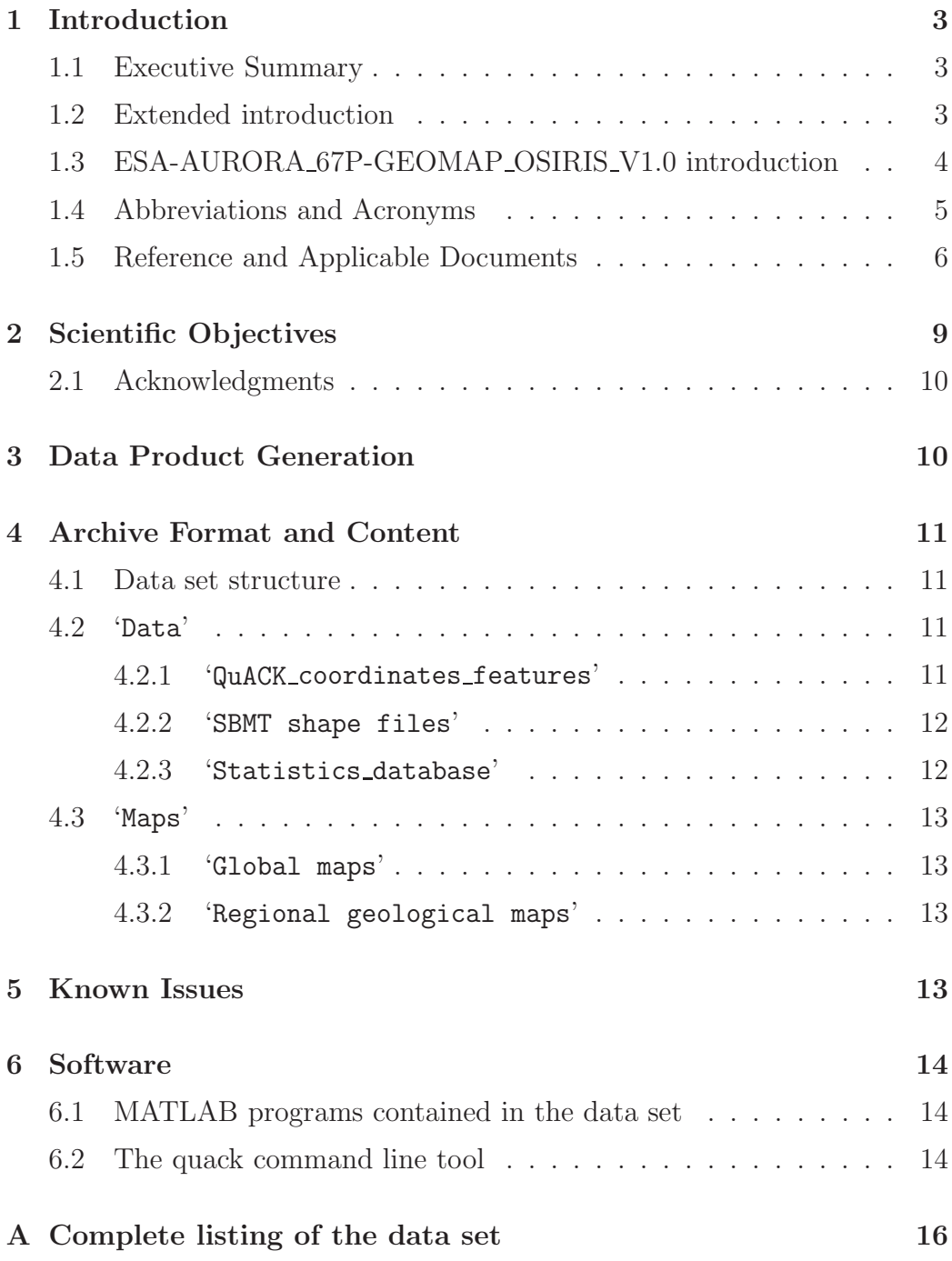

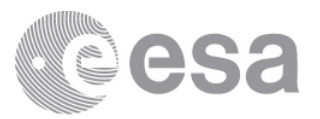

# 1 Introduction

# 1.1 Executive Summary

This data set contains products from geological mapping of comet 67P/Churyumov-Gerasimenko conducted at the European Space Astronomy Centre (ESAC) in 2020. They consist of global maps of the complete comet and regional maps of the individual geological regions. Maps are presented in different versions of the Quincuncial Adaptive Closed Kohonen (QuACK) map projection. The geological features which have been mapped are also provided as shape files in the format of the Small Body Mapping Tool (SBMT). The results of this work have been published by Leon-Dasi et al. (2021) in Astronomy & Astrophysics.

# 1.2 Extended introduction

The data from the Rosetta mission enabled the reconstruction of the shape of comet 67P and the identification of the terrains and features forming its surface. The highly irregular shape of the comet (Preusker et al., 2015) poses a challenge for the depiction of these geological features on two-dimensional maps. Standard global map projections cannot display the complete surface of 67P because different points on the surface can have the same longitude and latitude. As a consequence, the geological maps published to date are created on top of comet images (e. g., Pajola et al., 2015; Giacomini et al., 2016), making them dependent on the viewing angle and image coverage and resolution.

Here, we made use of the QuACK map projection (Grieger, 2019). It projects the complete surface of 67P unambiguously onto a square. The QuACK map is topologically equivalent to the Peirce quincuncial projection of the world (Peirce, 1879), which projects a sphere conformally onto a square. This makes it possible to define generalized longitudes and latitudes. These can be used within any global map projection in order to obtain an unambiguous QuACK version. The data set contains global maps of the entire comet showing the region boundaries in different version of the QuACK map projection and for comparison also the commonly used equidistant cylindrical projection.

The mapping of geological features was carried out in three dimensions employing the SBMT (Ernst et al., 2018). We used images from OSIRIS NAC aboard Rosetta (available in the PSA, see section 2.1) which had been pro-

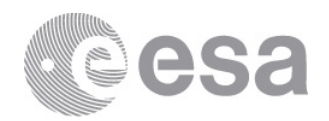

jected onto the shape model of the SBMT. The mapped features were exported to shape files, which are also provided in this data set. They can be re-imported into the SBMT.

The three-dimensional coordinates of the features were then projected onto two-dimensional maps, either in the QuACK map projection or in the QuACK version of the equidistant cylindrical projection. Individual maps for 17 of the 26 regions of 67P, mostly located in the northern hemisphere, are provided in this data set. The new maps combine features published in previous studies with newly identified features. In addition, there are two maps illustrating proposed adjustments to the redefinition of the regional boundaries for the Anubis-Atum and Aker-Babi frontiers.

# 1.3 ESA-AURORA 67P-GEOMAP OSIRIS V1.0 introduction

The purpose of this PUG is to enable the user to exploit the data products contained in this data set. These are:

- global maps of region boundaries in SVG, PNG, and EPS format,
- regional maps of geological features in PNG format,
- SBMT shape files of geological features in XML format,
- QuACK map coordinates of geological features as plain text files,
- statistics of geological features and regions in XLSX format,
- MATLAB code to convert the region definitions available in a VTK file to the XML format readable by the SBMT, to read SBMT shape files, and to create the maps,

All products are described in section 4. For a comprehensive introduction, please consult the respective scientific paper by Leon-Dasi et al. (2021).

For information about this data set, contact

Sebastien Besse Aurora Technology B. V. for the European Space Agency (ESA) European Space Astronomy Centre (ESAC) Camino Bajo del Castillo s/n

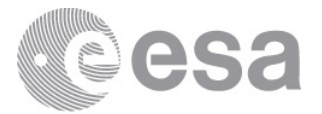

28692 Villanueva de la Caada Madrid Spain Sebastien.Besse@esa.int T +34 91 81 31 542

or

Björn Grieger Aurora Technology B. V. for the European Space Agency (ESA) European Space Astronomy Centre (ESAC) Camino Bajo del Castillo s/n 28692 Villanueva de la Caada Madrid Spain Bjoern.Grieger@esa.int T +34 91 81 31 107

# 1.4 Abbreviations and Acronyms

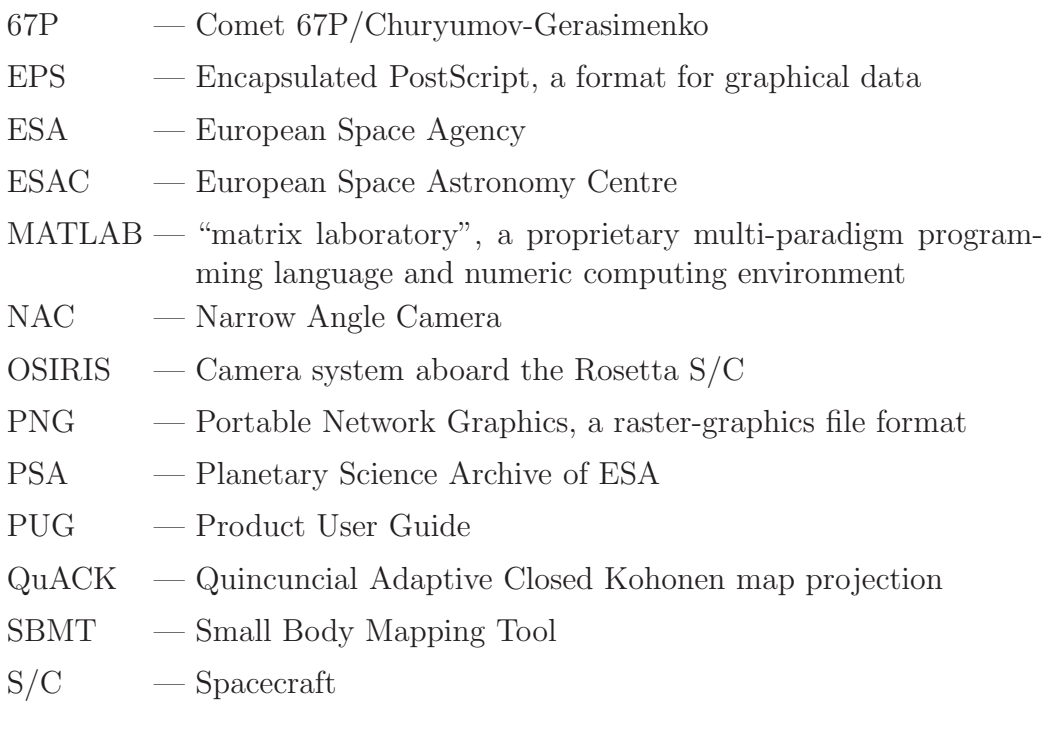

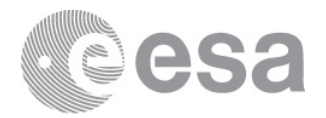

- SVG Scalable Vector Graphics, an Extensible Markup Language (XML)-based vector image format for two-dimensional graphics
- VTK Visualization Toolkit, an open-source software system for 3D computer graphics
- XLSX Excel Spreadsheet XML format
- XML Extensible Markup Language, a markup language that defines a set of rules for encoding documents

### 1.5 Reference and Applicable Documents

- A.-T. Auger, Groussin, O., Jorda, L., Bouley, S., Gaskell, R., Lamy, P. L., Capanna, C., Thomas, N., Pommerol, A., Sierks, H., Barbieri, C., Rodrigo, R., Koschny, D., Rickman, H., Keller, H. U., Agarwal, J., A´Hearn, M. F., Barucci, M. A., Bertaux, J.-L., Bertini, I., Cremonese, G., Da Deppo, V., Davidsson, B., Debei, S., De Cecco, M., El-Maarry, M. R., Fornasier, S., Fulle, M., Gutiérrez, P. J., Güttler, C., Hviid, S., Ip, W.-H., Knollenberg, J., Kramm, J.-R., K¨uhrt, E., K¨uppers, M., La Forgia, F., Lara, L. M., Lazzarin, M., Lopez Moreno, J. J., Marchi, S., Marzari, F., Massironi, M., Michalik, H., Naletto, G., Oklay, N., Pajola, M., Sabau, L., Tubiana, C., Vincent, J.-B., and Wenzel, K.-P. Geomorphology of the imhotep region on comet  $67p$ /churyumov-gerasimenko from osiris observations.  $A\mathscr{B}A$ , 583: A35, 2015. doi: 10.1051/0004-6361/201525947. URL https://doi.org/ 10.1051/0004-6361/201525947.
- S. Besse, C. Vallat, M. Barthelemy, D. Coia, M. Costa, G. De Marchi, D. Fraga, E. Grotheer, D. Heather, T. Lim, S. Martinez, C. Arviset, I. Barbarisi, R. Docasal, A. Macfarlane, C. Rios, J. Saiz, and F. Vallejo. ESA's Planetary Science Archive: Preserve and present reliable scientific data sets. Planet. Space Sci., 150:131–140, January 2018. doi: 10.1016/j.pss.2017.07.013.
- C. M. Ernst, O. S. Barnouin, R. T. Daly, and Small Body Mapping Tool Team. The Small Body Mapping Tool (SBMT) for Accessing, Visualizing, and Analyzing Spacecraft Data in Three Dimensions. In Lunar and Planetary Science Conference, Lunar and Planetary Science Conference, page 1043, March 2018.
- L. Giacomini, M. Massironi, M. R. El-Maarry, L. Penasa, M. Pajola, N. Thomas, S. C. Lowry, C. Barbieri, G. Cremonese, F. Ferri, G. Naletto,

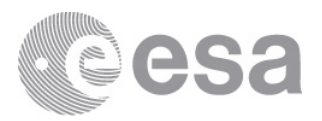

I. Bertini, F. La Forgia, M. Lazzarin, F. Marzari, H. Sierks, P. L. Lamy, R. Rodrigo, H. Rickman, D. Koschny, H. U. Keller, J. Agarwal, M. F. A'Hearn, A.-T. Auger, M. A. Barucci, J.-L. Bertaux, S. Besse, D. Bodewits, V. Da Deppo, B. Davidsson, M. De Cecco, S. Debei, S. Fornasier, M. Fulle, O. Groussin, P. J. Gutierrez, C. Gttler, S. F. Hviid, W.-H. Ip, L. Jorda, J. Knollenberg, G. Kovacs, J.-R. Kramm, E. Khrt, M. Kppers, L. M. Lara, J. J. Lopez Moreno, S. Magrin, H. Michalik, N. Oklay, A. Pommerol, F. Preusker, F. Scholten, C. Tubiana, and J.-B. Vincent. Geologic mapping of the Comet 67P/ChuryumovGerasimenko's Northern hemisphere. Monthly Notices of the Royal Astronomical Society,  $462(Suppl.1)$ : S352–S367, 11 2016. ISSN 0035-8711. doi: 10.1093/mnras/stw2848. URL https://doi.org/10.1093/mnras/stw2848.

- Björn Grieger. Quincuncial adaptive closed Kohonen (QuACK) map for the irregularly shaped comet 67P/Churyumov-Gerasimenko. Astronomy  $\&$  Astrophysics, 630, 2019. doi:10.1051/0004-6361/201834841.
- Mireia Leon-Dasi, Sebastien Besse, Björn Grieger, and Michael Küppers. Mapping a duck: Geological features and region definitions on comet  $67P/Churyumov-Gerasimenko. Astronomy & Astrophysics, 2021.$
- M. Pajola, Vincent, Jean-Baptiste, Güttler, Carsten, Lee, Jui-Chi, Bertini, Ivano, Massironi, Matteo, Simioni, Emanuele, Marzari, Francesco, Giacomini, Lorenza, Lucchetti, Alice, Barbieri, Cesare, Cremonese, Gabriele, Naletto, Giampiero, Pommerol, Antoine, El-Maarry, Mohamed R., Besse, Sébastien, Küppers, Michael, La Forgia, Fiorangela, Lazzarin, Monica, Thomas, Nicholas, Auger, Anne-Thérèse, Sierks, Holger, Lamy, Philippe, Rodrigo, Rafael, Koschny, Detlef, Rickman, Hans, Keller, Horst U., Agarwal, Jessica, A´Hearn, Michael F., Barucci, Maria A., Bertaux, Jean-Loup, Deppo, Vania Da, Davidsson, Björn, De Cecco, Mariolino, Debei, Stefano, Ferri, Francesca, Fornasier, Sonia, Fulle, Marco, Groussin, Olivier, Gutierrez, Pedro J., Hviid, Stubbe F., Ip, Wing-Huen, Jorda, Laurent, Knollenberg, Jörg, Kramm, J.-Rainer, Kürt, Ekkehard, Lara, Luisa M., Lin, Zhong-Yi, Moreno, Jose J. Lopez, Magrin, Sara, Marchi, Simone, Michalik, Harald, Moissl, Richard, Mottola, Stefano, Oklay, Nilda, Preusker, Frank, Scholten, Frank, and Tubiana, Cecilia. Size-frequency distribution of boulders  $> 7$  m on comet  $67p$ /churyumov-gerasimenko. A&A, 583:A37, 2015. doi: 10.1051/0004-6361/201525975. URL https: //doi.org/10.1051/0004-6361/201525975.

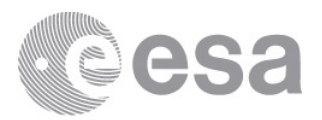

- Charles Sanders Peirce. A quincuncial projection of the sphere. American Journal of Mathematics, 2(4):394396, 1879. doi:10.2307/2369491.
- F. Preusker, Scholten, F., Matz, K.-D., Roatsch, T., Willner, K., Hviid, S. F., Knollenberg, J., Jorda, L., Gutiérrez, P. J., Kührt, E., Mottola, S., A´Hearn, M. F., Thomas, N., Sierks, H., Barbieri, C., Lamy, P., Rodrigo, R., Koschny, D., Rickman, H., Keller, H. U., Agarwal, J., Barucci, M. A., Bertaux, J.-L., Bertini, I., Cremonese, G., Da Deppo, V., Davidsson, B., Debei, S., De Cecco, M., Fornasier, S., Fulle, M., Groussin, O., Güttler, C., Ip, W.-H., Kramm, J. R., Küppers, M., Lara, L. M., Lazzarin, M., Lopez Moreno, J. J., Marzari, F., Michalik, H., Naletto, G., Oklay, N., Tubiana, C., and Vincent, J.-B. Shape model, reference system definition, and cartographic mapping standards for comet 67p/churyumovgerasimenko - stereo-photogrammetric analysis of rosetta/osiris image data. A&A, 583:A33, 2015. doi: 10.1051/0004-6361/201526349. URL https://doi.org/10.1051/0004-6361/201526349.
- N. Thomas, M. R. El Maarry, P. Theologou, F. Preusker, F. Scholten, L. Jorda, S. F. Hviid, R. Marschall, E. Khrt, G. Naletto, H. Sierks, P. L. Lamy, R. Rodrigo, D. Koschny, B. Davidsson, M. A. Barucci, J. L. Bertaux, I. Bertini, D. Bodewits, G. Cremonese, V. Da Deppo, S. Debei, M. De Cecco, S. Fornasier, M. Fulle, O. Groussin, P. J. Gutirrez, C. Gttler, W. H. Ip, H. U. Keller, J. Knollenberg, L. M. Lara, M. Lazzarin, J. J. Lpez-Moreno, F. Marzari, C. Tubiana, and J.-B. Vincent. Regional unit definition for the nucleus of comet 67p/churyumov-gerasimenko on the shap7 model. Planetary and Space Science,  $164:19 - 36$ ,  $2018$ . ISSN 0032-0633. doi: https://doi.org/10.1016/j.pss.2018.05.019. URL http:// www.sciencedirect.com/science/article/pii/S0032063318300692.
- Jean-Baptiste Vincent, Dennis Bodewits, Sebastien Besse, Holger Sierks, Cesare Barbieri, Philippe Lamy, R. Rodrigo, Detlef Koschny, Hans Rickman, Horst Keller, Jessica Agarwal, Michael A'Hearn, Anne-Thrse Auger, Maria Barucci, Jean-Loup Bertaux, Ilaria Bertini, Claire Capanna, Gabriele Cremonese, Vania Da Deppo, and Cecilia Tubiana. Large heterogeneities in comet 67p as revealed by active pits from sinkhole collapse. Nature, 523: 63–6, 07 2015. doi: 10.1038/nature14564.

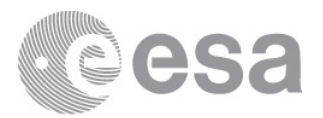

# 2 Scientific Objectives

Geological features on the surface of solar system bodies tell the story of the creation and evolution of the individual body itself as well as of the whole solar system. Few comets have been visited by  $S/C$  for a close up and personal inspection. The most detailed investigation of a comet to date was performed by the Rosetta S/C at 67P from 2014 to 2016.

The OSIRIS camera system aboard Rosetta has acquired a wealth of images at different resolutions and illumination conditions. These have been used by various groups (e. g., Pajola et al., 2015; Giacomini et al., 2016) to map geological features. However, these mappings were preformed on individual images, so they cannot be studied in a common framework.

Here, we have collected the available data on geological features from literature, re-mapped them with the SBMT (Ernst et al., 2018) to obtain consistent 3D coordinates, added additional features mapped in the same way, and projected all features in the common framework of the QuACK map projection (Grieger, 2019). We cover mostly the Northern hemisphere of 67P because the shape model available in the SBMT is an early version where the Southern hemisphere that was in polar night at the beginning of the comet escort is not represented very accurately.

We present global maps of the comet in the commonly used equidistant cylindrical projection and two novel projections based on the QuACK map. While common projections cannot display the complete surface of comet 67P, the QuACK based projections can. We also present regional maps of individual regions of the comet as defined by Thomas et al. (2018). Even for spherical bodies, there is no projection that displays the complete surface without any considerable distortions. Similarly for the much more challenging shape of 67P, we could not find one single projection that displays all regions nicely. However, this can be achieved using only two different projections, both based on the QuACK map. For almost all regions, with the exception of four, the generic QuACK map projection in quincuncial layout is quite appropriate. For the four special regions, we used a generalized version of the equidistant cylindrical projection based on QuACK generalized longitude and latitude (or rather for three of the four regions  $\sim$  one we did not map). For details on these projections, see Grieger (2019), Leon-Dasi et al. (2021).

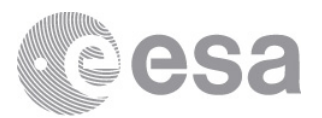

# 2.1 Acknowledgments

The geological mapping effort from which these data resulted was supported by an internship from the European Space Agency (ESA) at the European Space Astronomy Center, Madrid, in the period March to December 2020.

For the geological mapping, we have used a total of 66 images from OSIRIS NAC aboard the Rosetta S/C. The images selected were acquired between August and September 2014, at an altitude range from 29 to 116 km, resulting in a spatial resolution ranging from  $0.5$  to  $2.2$  m/pixel. The images correspond to the MTP007 (European Space Agency, 2019-01-31, RO-C-OSINAC-3-PRL-67PCHURYUMOV-M07, V3.0. https://doi.org/10. 5270/esa-y6dezqw) and MTP008 (European Space Agency, 2019-01-31, RO-C-OSINAC-3-PRL-67PCHURYUMOV-M08, V3.0. https://doi.org/10. 5270/esa-18oml01) periods and are available at the Planetary Science Archive (Besse et al., 2018).

If you use data from this data set, please acknowledge it as follows:

European Space Agency, 2021, ESA-AURORA 67P-GEOMAP OSIRIS V1.0, https://doi.org/10.5270/esa-kokoti7

and cite the paper by Leon-Dasi et al. (2021).

# 3 Data Product Generation

Geological features were identified on OSIRIS NAC images and mapped in 3D employing the SBMT. A complete list of all images used is provided in Leon-Dasi et al. (2021), appendix A "Image list". At the time of this study, the SBMT used the SHAP4S shape model, which is not very accurate in the Southern hemisphere. For this reason, this study is mostly limited to the Northern hemisphere. Shape files with the 3D coordinates of the mapped features in XML format (contained in this data set) where exported from the SBMT.

The regions of 67P were taken as defined by Thomas et al. (2018) per plate on the SHAP7 shape model with a resolution of 0.2 million plates. They were provided as VTK file and have been converted to SBMT shape files which describe the boundaries between regions (cf. section 6.1). So the boundaries are at first also available as 3D coordinates.

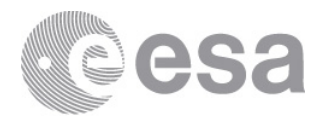

The 3D coordinates of region boundaries and geological features were projected onto the QuACK map (Grieger, 2019) in different layouts employing the quack command line tool. It is available at https://github.com/ esaSPICEservice/QuACK. In order to give an idea of how the quack tool works, its help message is listed in section 6.2.

Renderings of maps were created with MATLAB. Program code is contained in the data set (cf. section 6.1).

The data provided in this data set was presented in a peer-reviewed paper by Leon-Dasi et al. (2021) which was published by Astronomy  $\mathscr B$  Astrophysics.

# 4 Archive Format and Content

# 4.1 Data set structure

A complete listing of the data set is provided in section A. In the base directory, there are (besides this PUG) three top level directories:

- 'Code'
- 'Data'
- 'Maps'

For the former, see section 6.1. The contents of the latter two are described below.

# 4.2 'Data'

### 4.2.1 'QuACK coordinates features'

This directory contains QuACK map coordinats of geological features which have been computed from the 3D coordinates in SBMT shape files with the quack command line tool (cf. section 6.2).

Files with a  $\mathcal{L}$  and  $q'$  tag in the name are in quincuncial map layout while files with a '<sub>-</sub>c' tag are in generalized equidistant cylindrical projection.

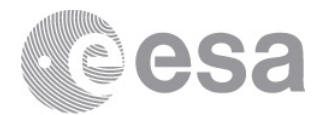

#### 4.2.2 'SBMT shape files'

This contains the shapefiles for the structures mapped in the SBMT.

- 00\_all: contains a file for each type of feature mapped, containing all features.

- Regions\_50k: contains the shapefiles to load the region and subregion definitions with 50k facet resolution to the SBMT
- <region\_name>: for each region there is a folder with at least a file containting all paths in the region (niches, terraces, scarps, rims, pits and fractures) and a file containing all ellipses in the region (boulders, craters, mounds and bright patches). If some of the features mapped correspond to other autors different files are created with the extension \_own or \_<author\_name>. The authors correspond to Giacomini, Auger and Vincent in the following papers:

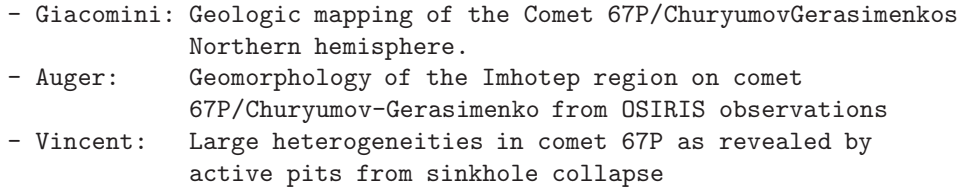

(from the file 'Readme.txt')

Full references to the papers by Giacomini et al. (2016), Auger et al. (2015), and Vincent et al. (2015) are provided in section 1.5.

The files are in XML format. The syntax is quite simple with reliable line breaking conventions so that the files are relatively easy to parse, even without specific XML tools.

#### 4.2.3 'Statistics database'

Excel databases for all the features per region in 'Regions' folder and per feature in 'Features' folder. For each feature, the name, location (lon,lat) and main characteristic (length or diameter) is provided.

(from the file 'Readme.txt')

Files are in XLSX format.

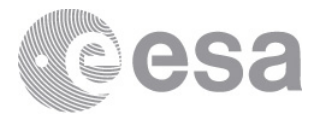

### 4.3 'Maps'

### 4.3.1 'Global maps'

This directory contains global maps of 67P in different projections in SVG, PNG, and EPS format. For a detailed description of the projections, please refer to Leon-Dasi et al. (2021).

These maps depict regions and do not show geological features. Maps combining the mapped features of all regions are in

Regional\_geological\_maps/Combined\_regions.

#### 4.3.2 'Regional geological maps'

Individual geological maps in .png format for the 17 regions mapped.

- Equidistant\_cylindrical\_layout contains the maps for the Anuket, Apis and Aten in generalized coordinates in the equidistant cylindrical projection.
- QuACK\_layout contains the maps for the remaining regions in generalized coordinates, QuACK layout North (all except Khepry and Imhotep) and South (Khepry and Imhotep).
- Modified\_boundaries contains the images for the proposed change in the Atum-Anubis and Babi-Aker boundaries.
- Combined\_regions contains multiple geological maps of regions of the same type ploted together for comparison, adjacent regions displayed as a whole, and all mapped features shown together on global maps in QuACK quincuncial layout.

(from the file 'Readme.txt')

# 5 Known Issues

Different shape models were used to map geological features from images onto the shape with the SBMT (SHAP4S) and to define region boundaries (SHAP7). In the Northern hemisphere (to which this study is limited), both shape models are very similar, but not identical. Therefore, small scale inconsistencies between region boundaries and geological features can be expected.

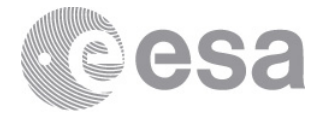

# 6 Software

### 6.1 MATLAB programs contained in the data set

In the directory 'Code' there are MATLAB programs to 'Create Maps', 'Read SBMT', and a 'VTK converter'.

'Readme.txt' for 'Create Maps':

To generate the map, the shapefiles from the SBMT and the QuACK coordinate features are required. QuACK coordinates features contains, for each region, the coordinates of each point in the paths and each ellipse in the QuACK projection. The \_q extension refers to coordinates in QuACK layout and the \_c extension to coordinates in the Generalized Equidistant cylindrical projection

'Readme.txt' for 'VTK converter':

vtk2xml.m is a script to convert the region definitions from Thomas in vtk format to the xml format readable by the SBMT, either as point data or as polygon data

### 6.2 The quack command line tool

The quack command line tool which was used to project 3D coordinates onto the QuACK map in different layouts is available at https://github.com/ esaSPICEservice/QuACK. In order to give an idea of how the quack tool works, we list here its help message:

NAME

quack - Quincuncial Adaptive Closed Kohonen map

SYNOPSIS

quack [OPTION]... DSK [FILE]...

DESCRIPTION

Project arbitrary 3D points onto the QuACK map.

The first operand has to be the Digital Shape Kernel of a 160,000 plates QuACK shape model.

All subsequent operands are text files containing 3D points to be projected, one vector per line. If option -4 or -l (mutually exclusive, last one takes effect) is given (see below), additional or different values are expected in each line. All spatial

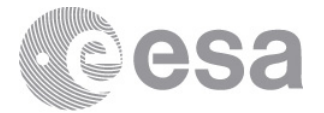

dimensions are in kilometers.

When FILE is -, read standard input.

Without any argument or with option --help, print this help message and exit.

#### OPTIONS

-1 FILE

Compute generalized longitudes and latitudes in degree and write them to FILE. As third value the elevation of the original point relative to the QuACK shape model surface is written to each line.

#### -2 FILE

Compute the 2D map coordinates for hemispheres side by side layout and write them to FILE. As third value the elevation of the original point relative to the QuACK shape model surface is written to each line.

-3 FILE

Project the points onto the surface of the QuACK shape model and write the resultant 3D surface points to FILE. Behind each 3D vector, the ID of the plate where the surface point resides and the elevation of the original point relative to the shape model surface are written in addition.

- -4 Expect as input a file which has previously been written with option -3, providing plate ID and elevation behind the 3D vector in each line. This is much faster.
- -5 FILE

Compute the 2D map coordinates for quincuncial layout with the Northern hemisphere centered and write them to FILE. As third value the elevation of the original point relative to the QuACK shape model surface is written to each line.

#### -c TYPE

Write to standard output (console). The type of the output to be computed is one of 1, 2, 3, 5, or s and corresponds to the output requested by option  $-1$ ,  $-2$ ,  $-3$ ,  $-5$ , or  $-s$ , respectively.

-l Expect as input in each line generalized longitude and latitude in degree and elevation relative to the QuACK shape model surface. The elevation is just propagated to the output and can safely be given as 0. Output option/type

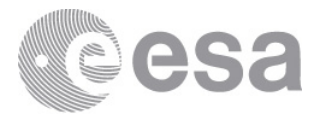

3 is not supported with this option.

#### -s FILE

Compute the 2D map coordinates for quincuncial layout with the Southern hemisphere centered and write them to FILE. As third value the elevation of the original point relative to the QuACK shape model surface is written to each line.

--help Print this help message and exit.

#### EXAMPLES

quack -5 quincuncial.txt chury\_quack\_tri\_02\_01.bds points.txt

Read 3D positions from file points.txt and write the respective coordinates on the QuACK map in quincuncial layout to file quincuncial.txt.

echo '2.442 -0.068 -0.345' | quack chury\_quack\_tri\_02\_01.bds - -c5

Compute the QuACK map coordinates in quincuncial layout for the point '2.442 -0.068 -0.345' and write the result to the console. The result should be 0.685386121 0.953147292 1.48380529E-02.

quack -3 onshape.txt quack chury\_quack\_tri\_02\_01.bds points.txt quack -1 lonlat.txt -4 chury\_quack\_tri\_02\_01.bds onshape.txt

First, read the positions from file poinst.txt, project them onto the QuACK shape model, and write the results to file onshape.txt. Second, read the projected points from file onshape.txt, compute generalized longitudes and latitudes, and write them to file lonlat.txt.

Generalized longitudes and latitudes can be manipulated by other means (e.g., rotated in order to create a traverse or oblique aspect) and then fed back into quack:

quack -l5 quinc\_traverse.txt chury\_quack\_tri\_02\_01.bds lonlat.txt

# A Complete listing of the data set

```
ESA-AURORA_67P-GEOMAP_OSIRIS_V1.0
|-- Code
| |-- Create_maps
   | | |-- Colors.mat
```
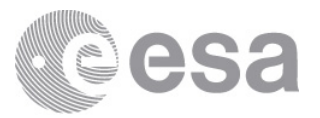

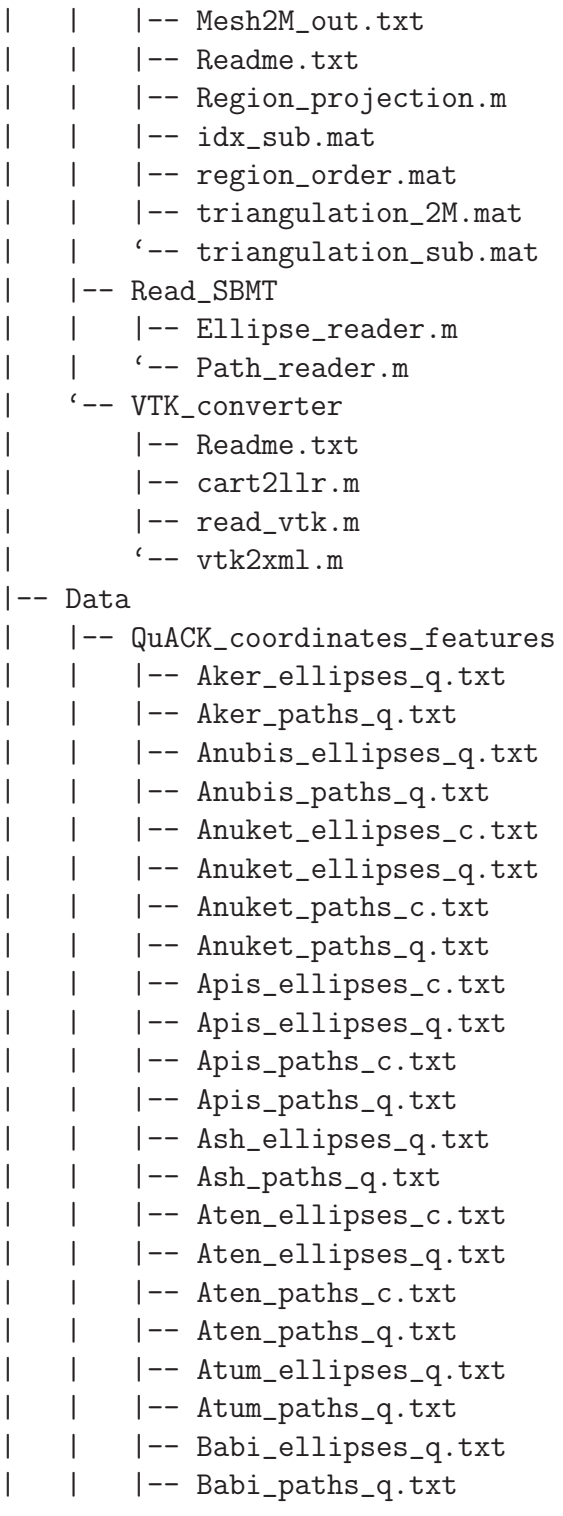

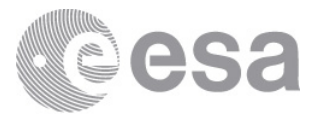

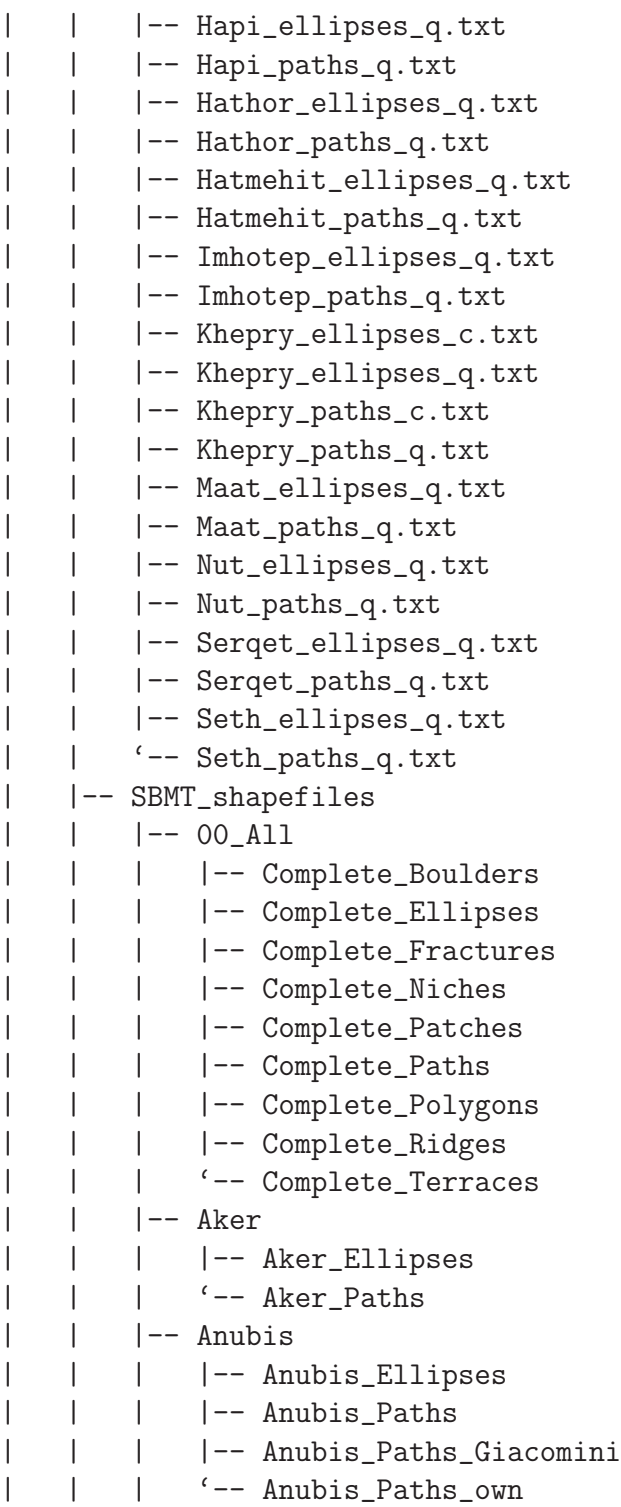

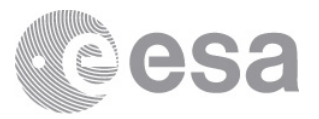

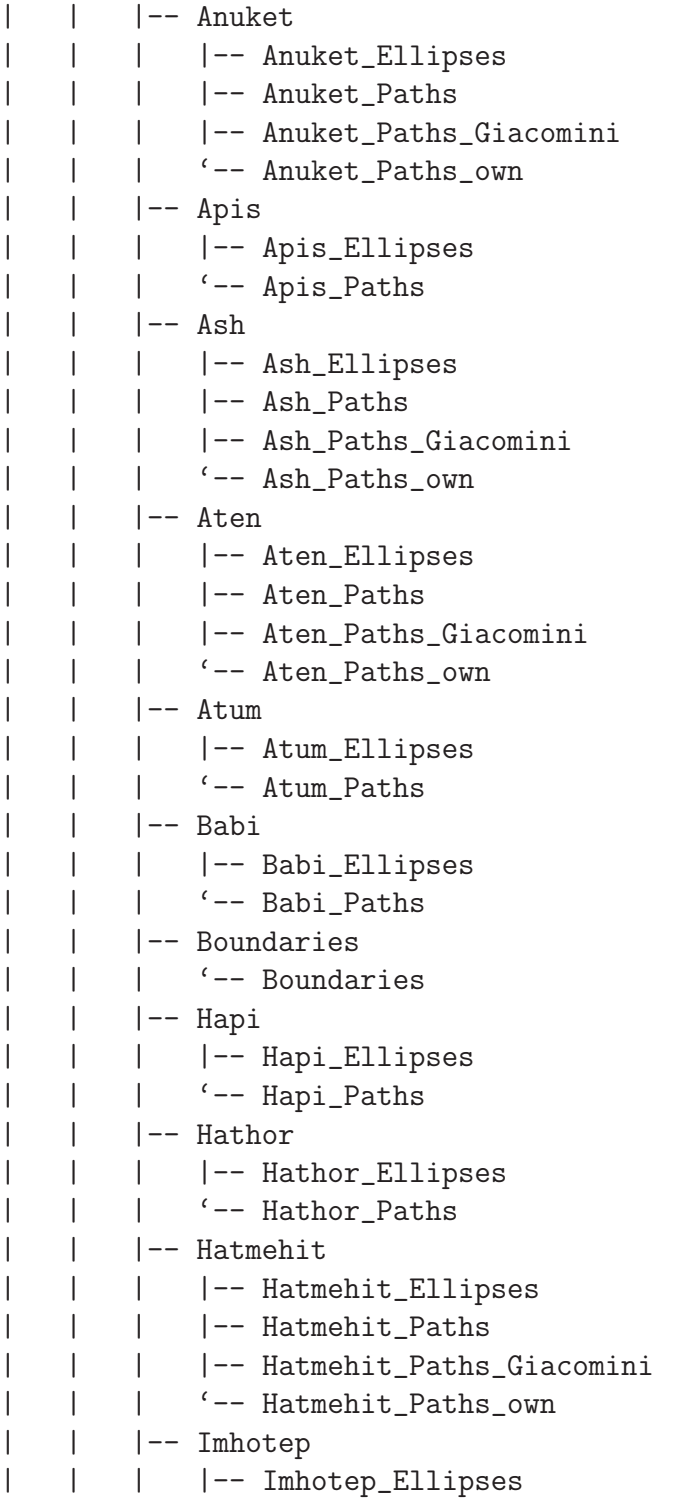

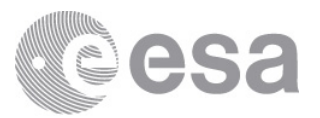

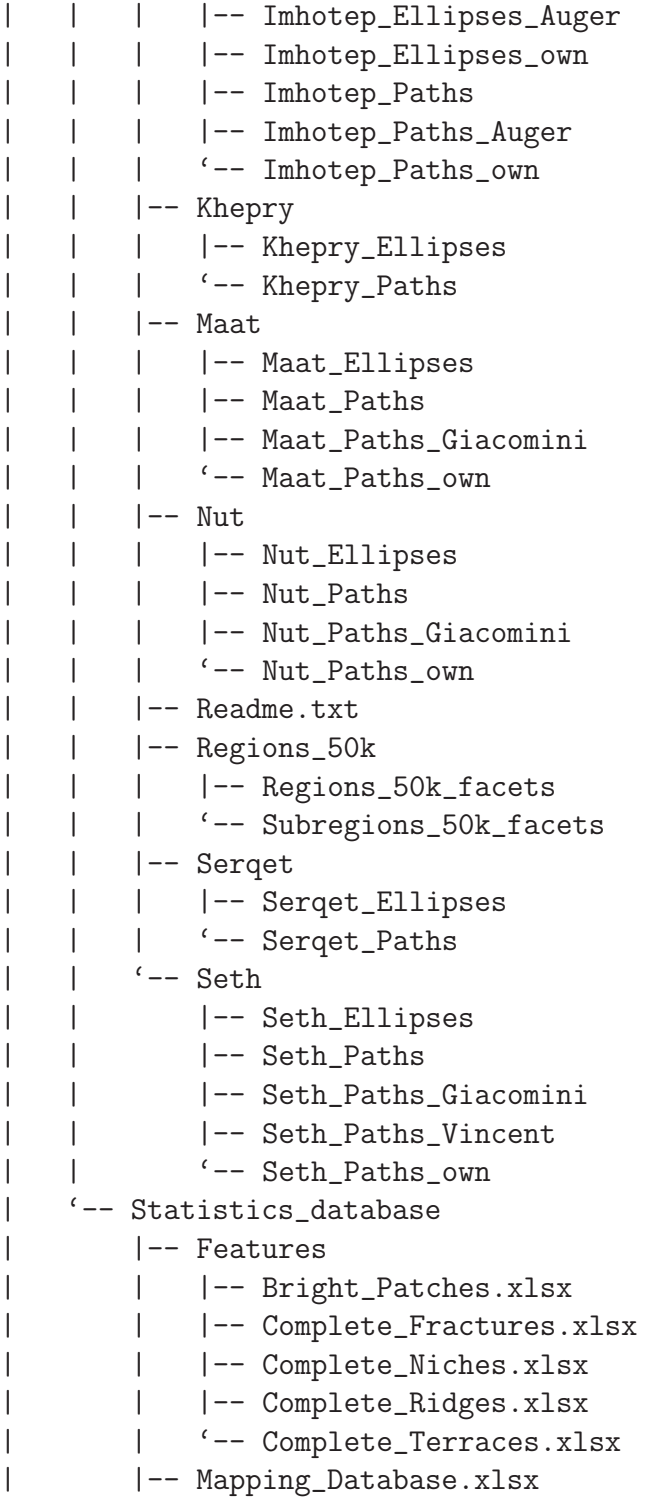

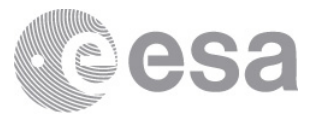

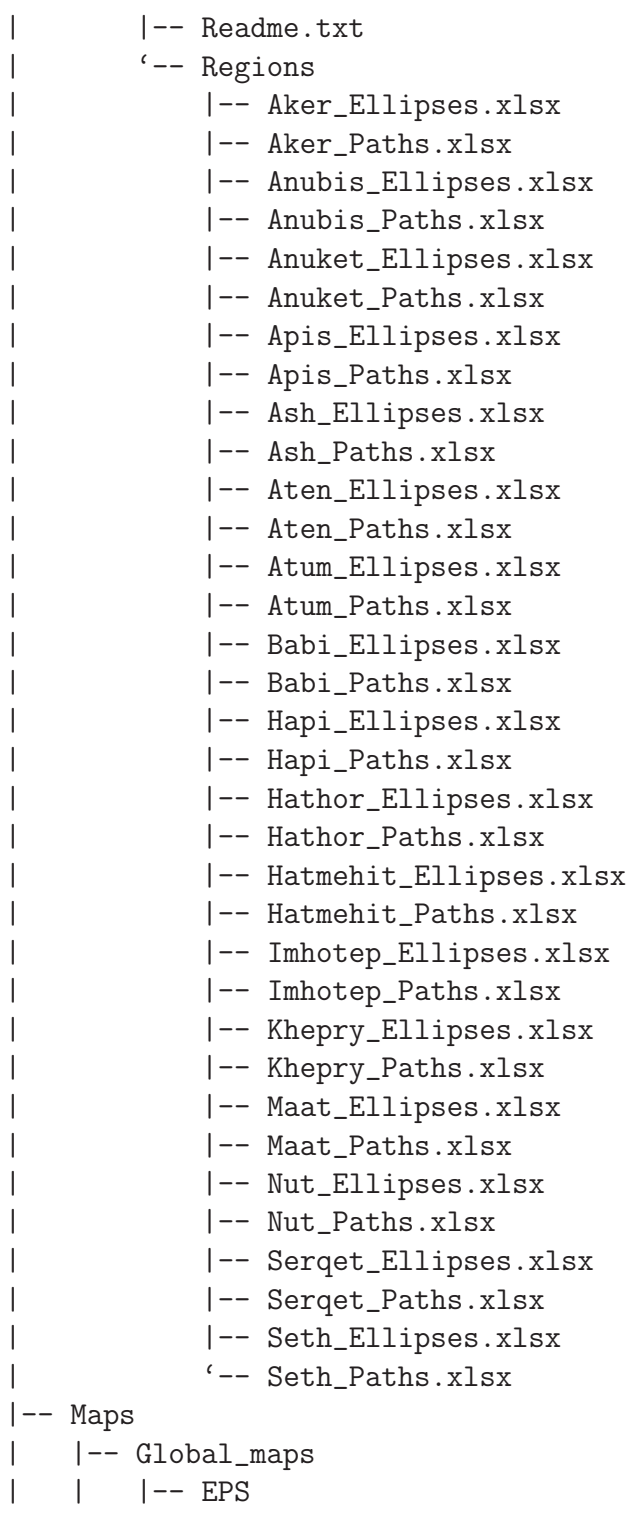

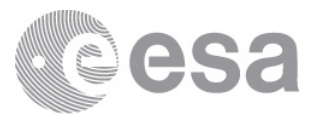

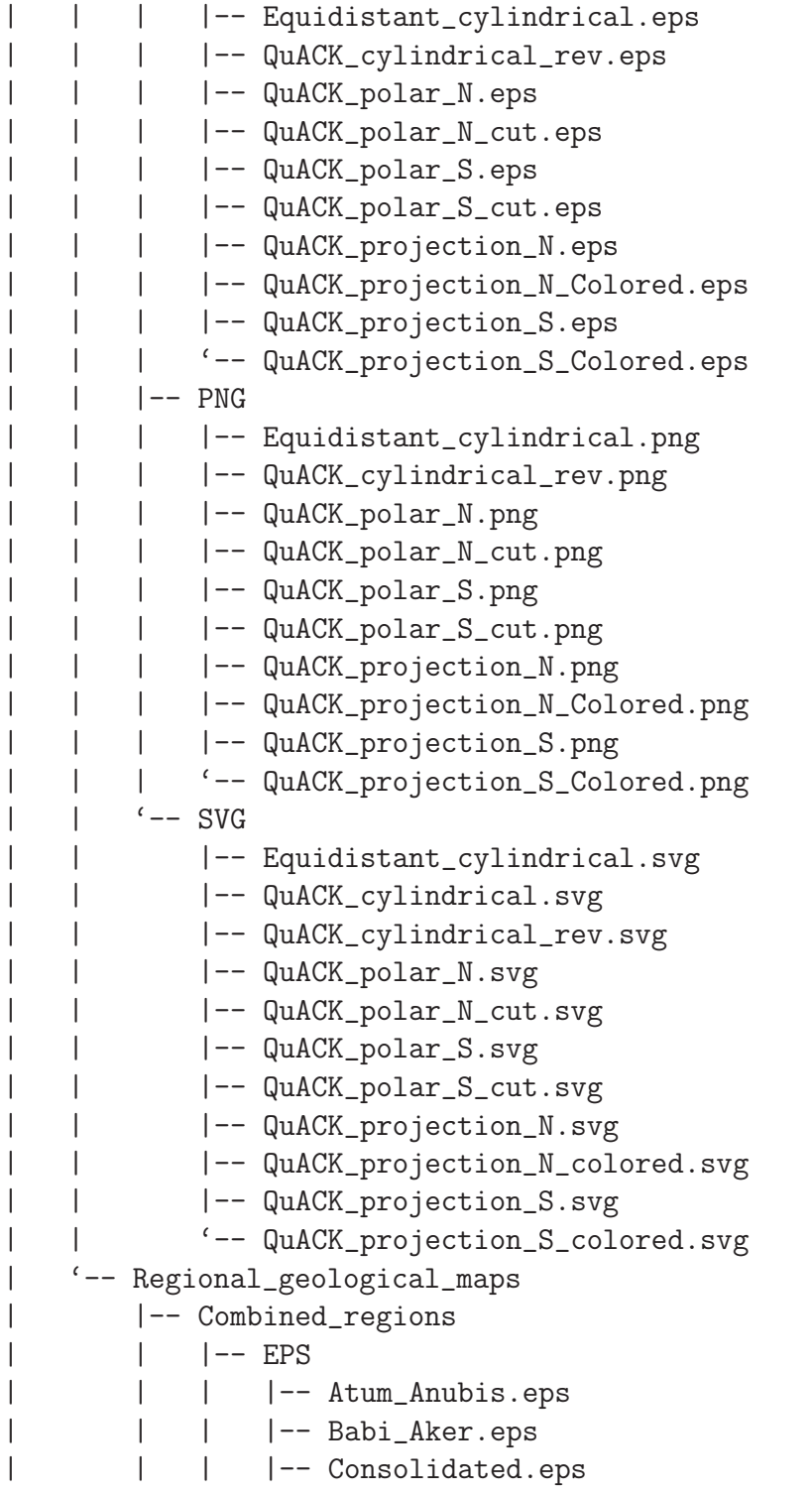

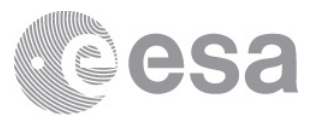

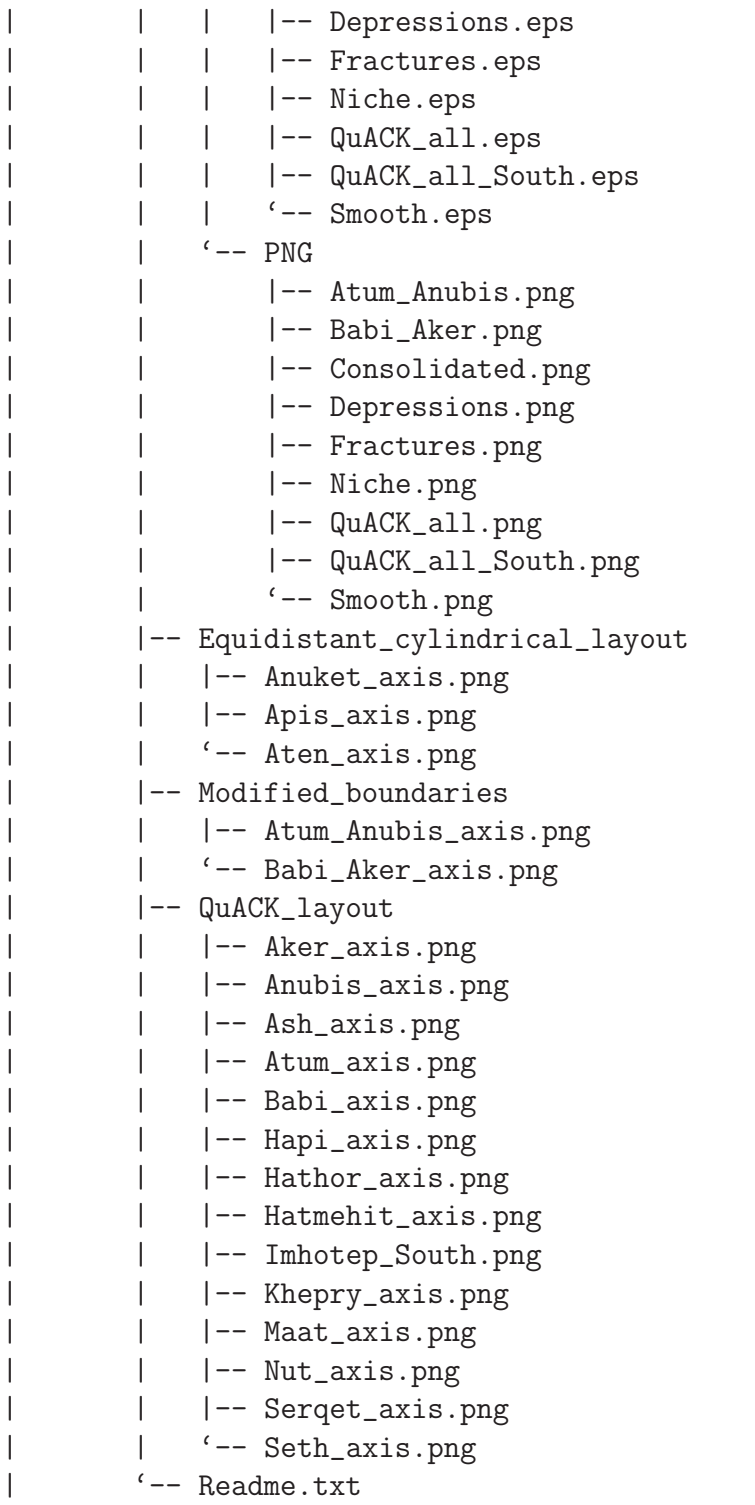

ESA - Official Use

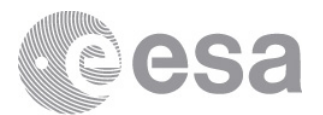

'-- PUG\_ESA-AURORA\_67P-GEOMAP\_OSIRIS.pdf

European Space Agency<br>Agence spatiale européenne

ESA - Official Use

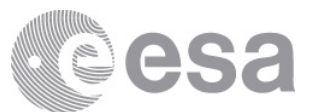

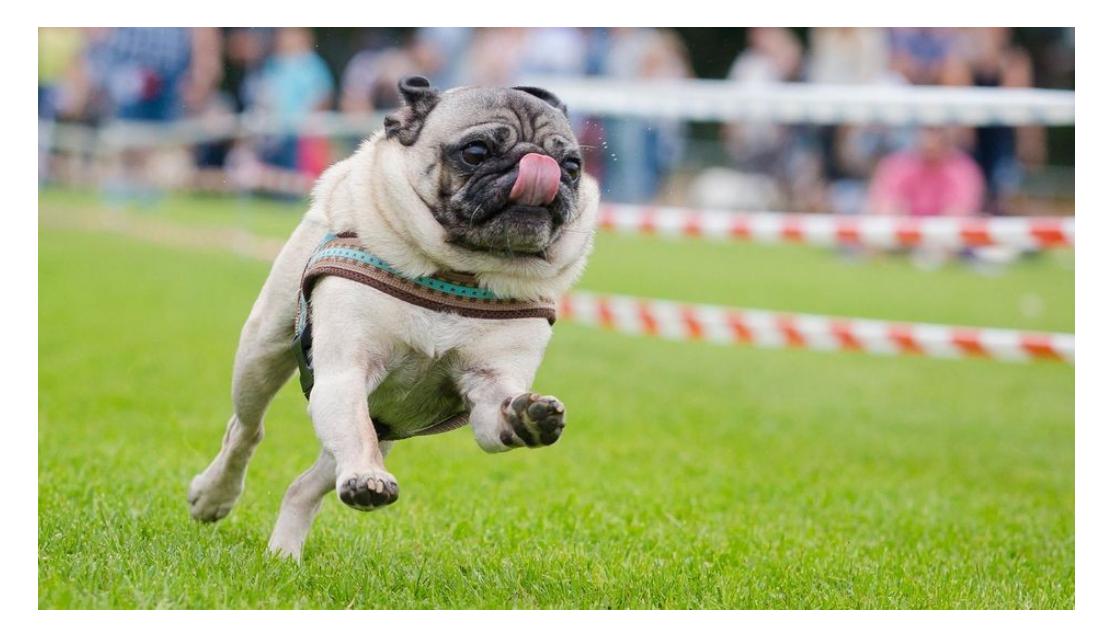

END OF PUG

European Space Agency<br>Agence spatiale européenne